### **1052 POSTI MINISTERO BENI CULTURALI**

#### **CORSO DI PREPARAZIONE ALLE PROVE PRESELETTIVE**

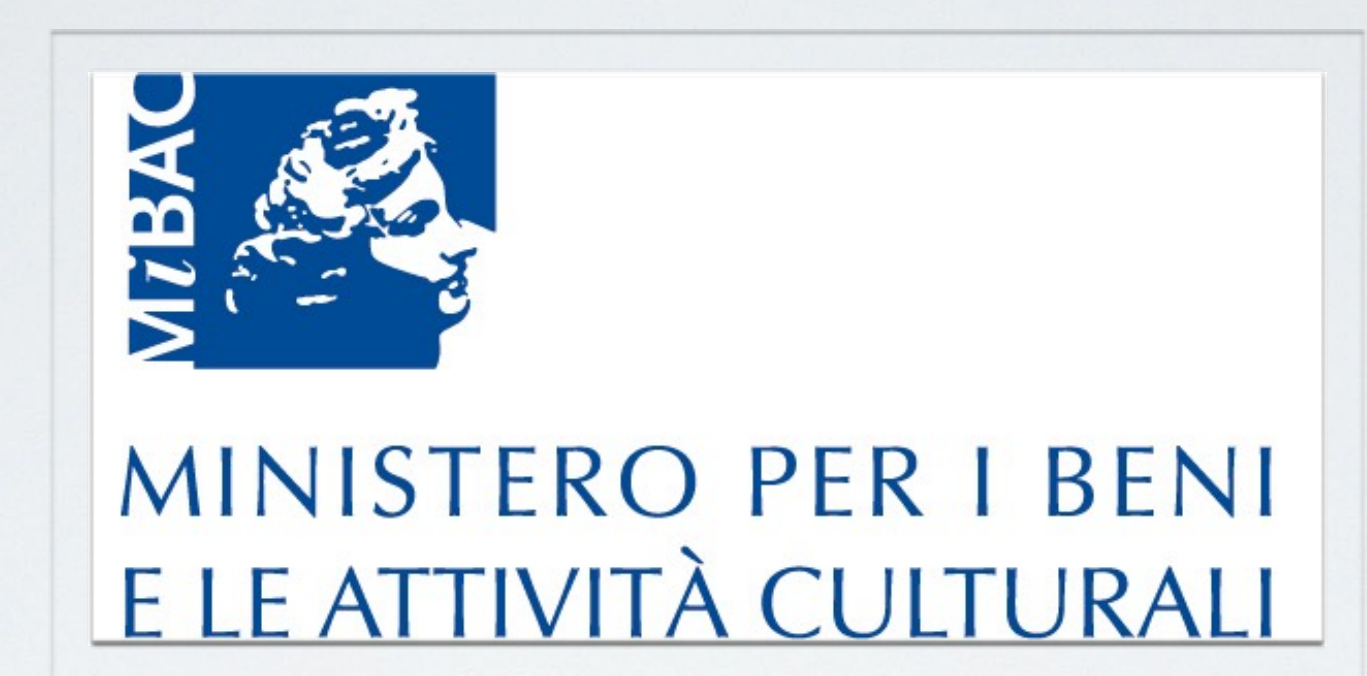

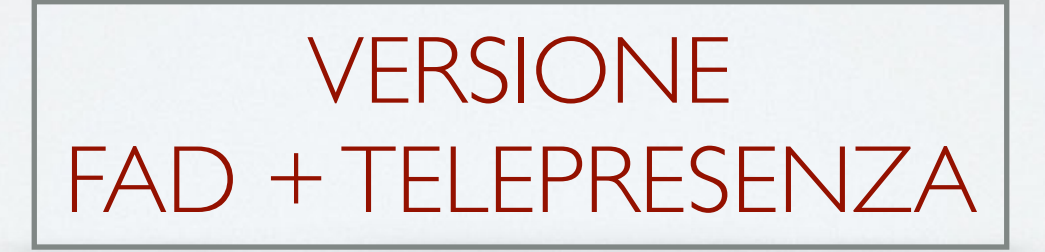

#### **INTENSIVO**

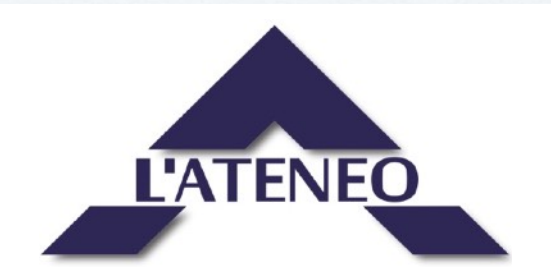

## A CHI È RIVOLTO

Il corso è rivolto a **tutti** coloro che dovranno sostenere le **prove preselettive** del concorso, che consistono in un test a risposta multipla composto da sessanta quesiti da risolvere in sessanta minuti di cui:

- **40 attitudinali** per la verifica della capacita' logico-deduttiva, di ragionamento logico-matematico e critico-verbale
- **20** per la verifica del grado di conoscenza di elementi generali di **diritto del patrimonio culturale** , patrimonio culturale italiano e normativa sulla sicurezza dei luoghi di lavoro.

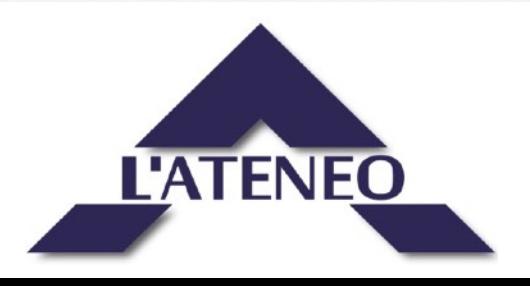

# COME È FATTO

La versione che presentiamo qui è in blended, è composta cioè di due moduli:

1. il modulo di preparazione alle prove **attitudinali**, tutto in **FAD**

2. il modulo di **diritto del patrimonio culturale**, in **aula o telepresenza**

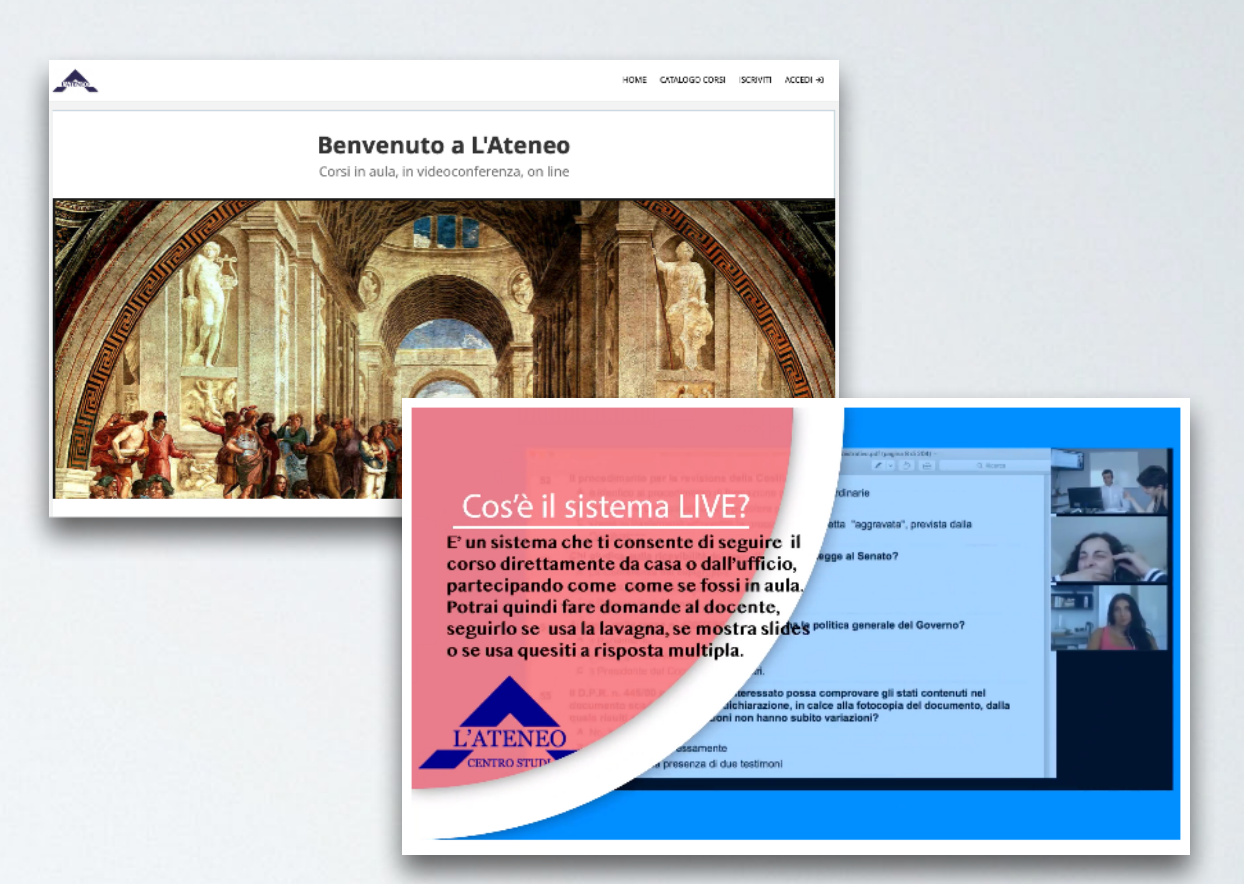

Il corso non comprende la preparazione alle domande di nozioni sul patrimonio culturale

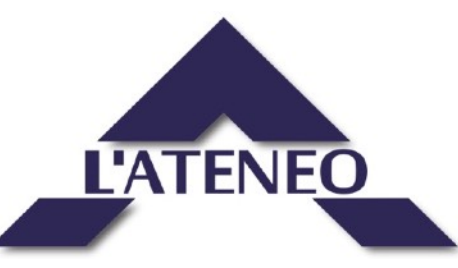

## COME È FATTO

#### **IL MODULO IN FAD:**

 può essere seguito in qualunque orario e da qualunque luogo. E' necessario ovviamente disporre di un PC o Tablet e di una connessione internet. Il corso è erogato dal nostro portale dedicato alla formazione on line, all'indirizzo: <https://lateneo.talentlms.com/index>.

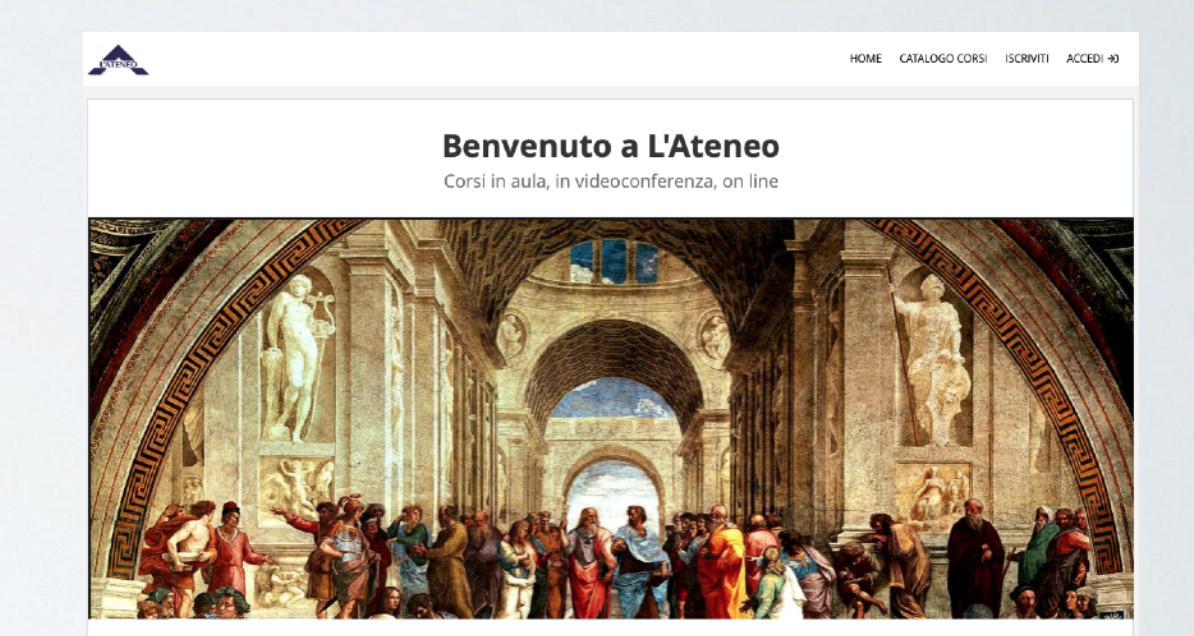

Il corso include un simulatore on line per allenarsi con centinaia di domande

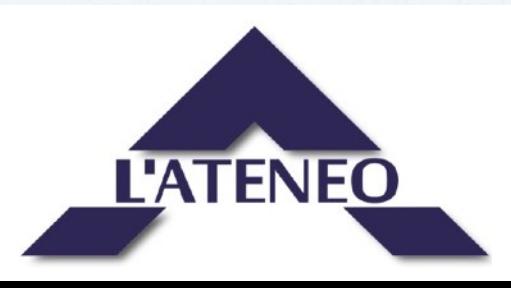

# COME È FATTO

#### **IL MODULO IN AULA O TELEPRESENZA:**

è composto da 4 lezioni da 4 ore **in aula** che possono essere seguite negli orari del corso da ovunque con completa possibilità di interazione.

Trovi tutte le informazioni alla pagina: **http://www.lateneo.it/corsi-live/**

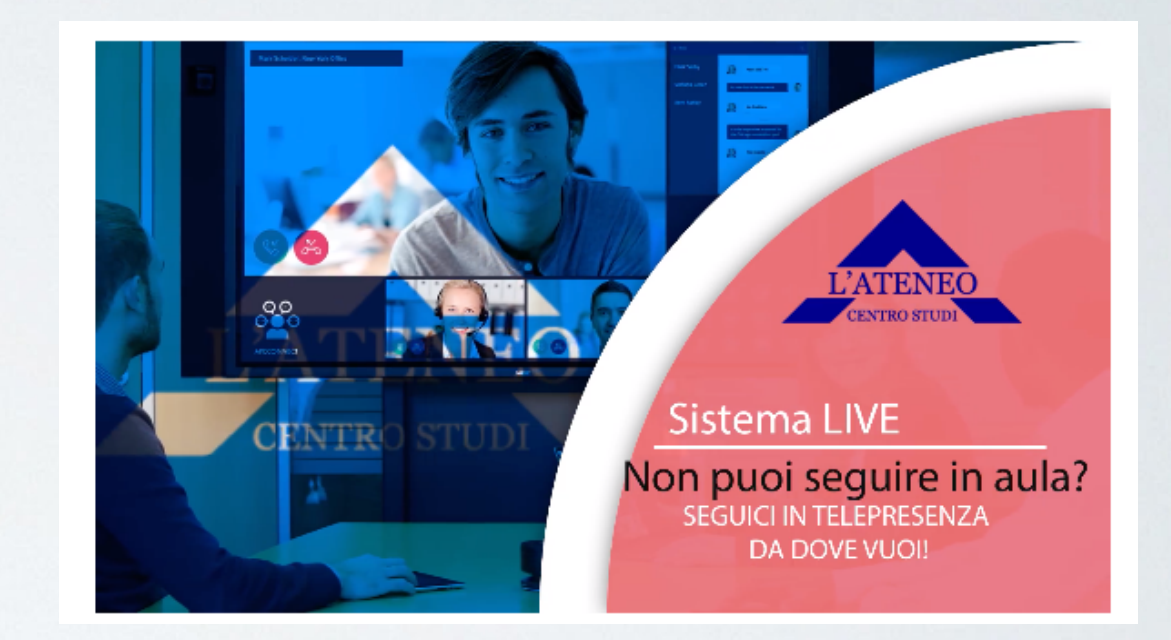

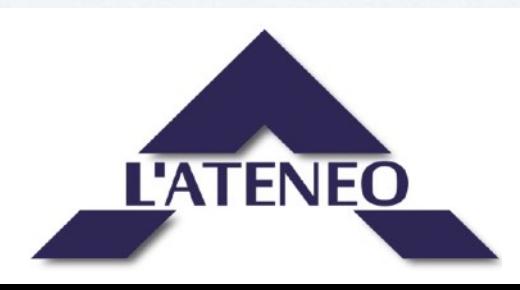

### ORARI DELLE LEZIONI

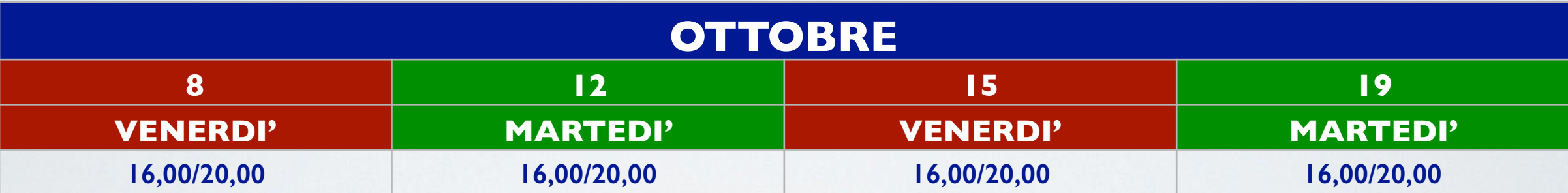

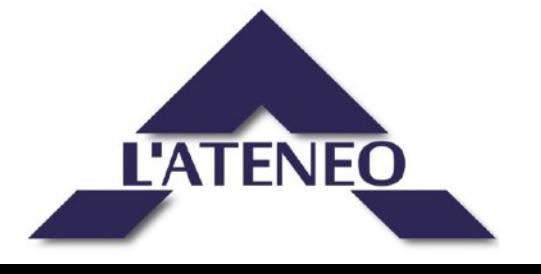

### PREZZO E ISCRIZIONE

#### Prezzo: € 220,00

Iscrizione: € 120,00 *Al momento dell'iscrizione*

Prima rata: € 100,00 *Entro il 15 Ottobre*

*Per completare l'iscrizione riempire il modulo ed effettuare il pagamento direttamente sulla pagina del sito* 

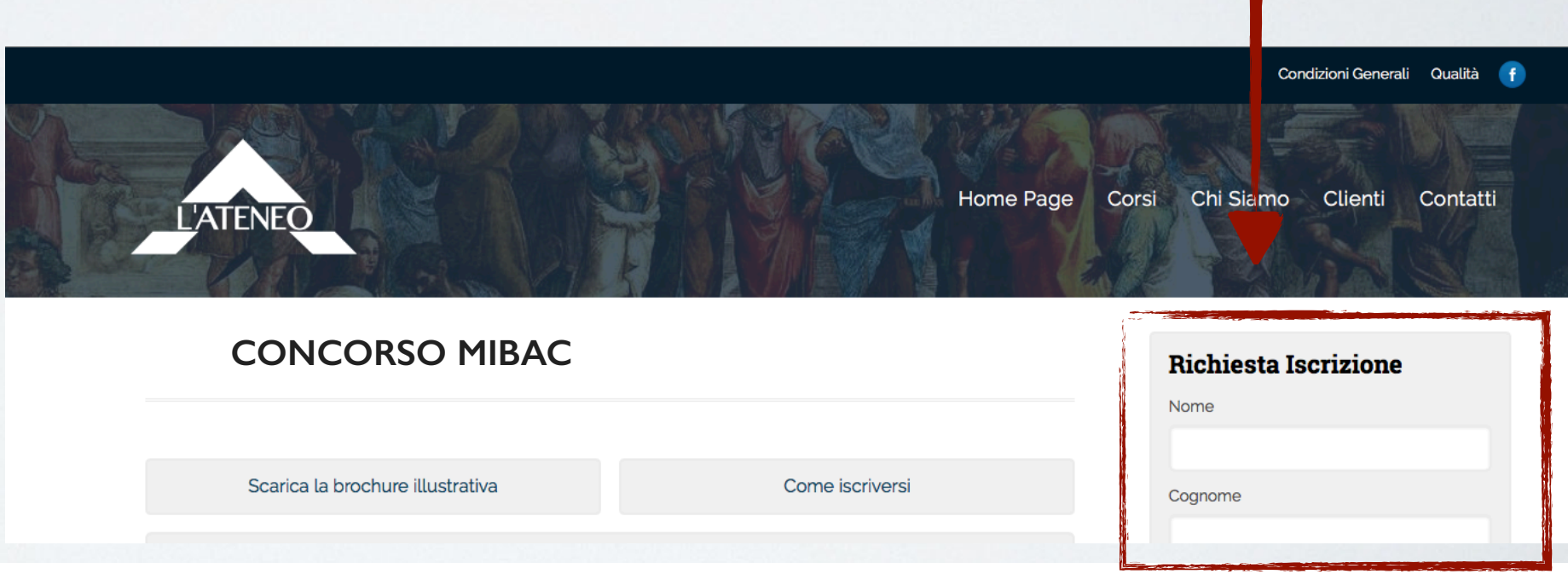

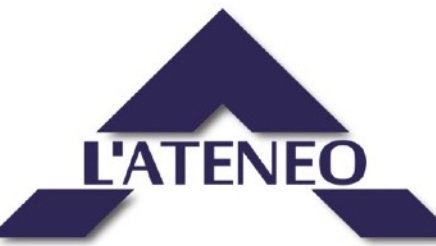